тегами <section>. Главное правило: <section> формирует часть чего-то ещё, а <article> это что-то, что само по себе. На каждом этапе построения структуры страницы, ее можно проверять при помощи онлайн инструмента Outliner (https://gsnedders.html5.org/outliner/).

## ЛИТЕРАТУРА

1. Борисевич, С. А. Семантическая разметка для оптимизации сайтов под поисковые системы / С. А. Борисевич, И. А. Миронов // Информационные технологии: тезисы докладов 82-й научнотехнической конференции профессорско-преподавательского состава, научных сотрудников и аспирантов (с международным участием), Минск, 1-14 февраля 2018 г. / Белорусский государственный технологический университет. - Минск: БГТУ, 2018. - С. 69-70.

2. Дженнифер Нидерст Роббинс «HTML5, CSS3 и JavaScript. Исчерпывающее руководство». 4-ое изд., 2014.

УДК 339.138

## Студ. Я.С. Крушинский Науч. рук. ст. преп. Е.С. Мирончик (кафедра информатики и веб-дизайна, БГТУ) СОЗДАНИЕ ИНТЕРНЕТ-МАГАЗИНА В СОЦИАЛЬНОЙ СЕТИ ВКОНТАКТЕ

Интернет-магазин ВКонтакте открывает ряд преимуществ как для покупателей, так и для продавца. Первым не нужно заходить на сайты в поисках товара, есть возможность быстро и удобно общаться с продавцом и уточнять детали, а также оставлять отзывы (это плюс для других покупателей – перед покупкой можно почитать, что пишут о товаре).

Для продавца создать магазин в ВКонтакте с нуля легче и быстрее, чем открывать сторонний ресурс, также не нужно покупать домен и решать проблемы с хостингом. Для оценки эффективности работы можно использовать такие простые инструменты, как репосты и лайки, количество подписчиков. Если их мало, необходимо предпринимать меры для изменения текущей ситуации. К тому же, привлечь посетителей на магазин в ВК из социальных сетей гораздо проще, чем на отдельный сайт.

Сегодня ВКонтакте является популярной социальной сетью, которая объединила больше отечественных подписчиков, чем Фейсбук и Одноклассники. Следовательно, интернет-магазин Вконтакте позволит лостичь желаемой цели.

Неограниченное количество возможностей предоставляет использование VK.api.API-это посредник между разработчиком приложений и какой-либо средой, с которой это приложение должно взаимодействовать. API упрощает создание кода, поскольку предоставляет набор готовых классов, функций или структур для работы с имеющимися данными. АРІ ВКонтакте - это интерфейс, который позволяет получать информацию из базы данных vk.com с помощью httpзапросов к специальному серверу. Вам не нужно знать в подробностях, как устроена база, из каких таблиц и полей каких типов она состоит - достаточно того, что API-запрос об этом «знает». Синтаксис запросов и тип возвращаемых ими данных строго определены на стороне самого сервиса. Также можно сказать, что VK.api-является открытым арі, и это возможно применить в интернет магазине.

Рассмотрим возможности ВКонтакте на примере реализации интернет-магазина «Штиль», который специализируется на реализации футболок, худи и свитшотов с дизайнерскими пинтами.

В 2015 году ВКонтакте запустила новый сервис для розничной торговли. «Товары ВКонтакте» - это витрина с товарами. Чтобы сделать заказ, нужно связаться с продавцом (сообщение со ссылкой на товар можно отправить со страницы этого товара). С помощью Эквида можно добавит в свой каталог товаров ВКонтакте функционал полноценного интернет-магазина - автоматический заказ и оплату.

Важным этапом создания интернет-магазина является разработка уникального дизайна. Именно дизайн позволяет пользователю быстро понять назначение магазина, сформировать первичное представление о товаре, а также стимулирует вступить в группу.

Для интернет-магазина «Штиль» был разработан логотип, представленный на рисунке 1. Его дизайн должен создать солнечное летнее настроение и атмосферу отдыха на море, пляжа, серфинга. Далее эта тема будет поддерживаться и в дизайне других основных элементов страницы: обложки группы, миниатюры группы, баннеров группы, меню, обложек товаров, альбомов, а также шаблонов для постов.

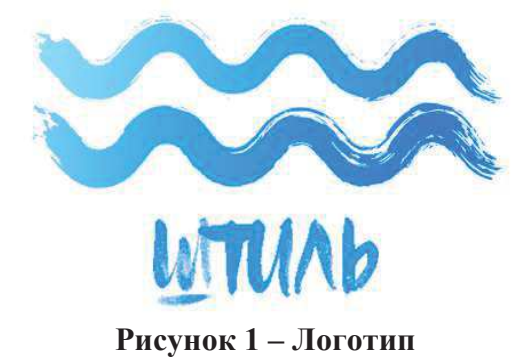

Рассмотрим пример реализации работы с VK аріна боте, который был написан на языке программирования Python.

Задача бота понизить загруженность менеджера по продажам, ускорить время реагирования на вопросы пользователя, что позволит удержать его интерес к товару и укорит принятие решения о покупке. Разработанный бот способен отвечать не основные наиболее часто задаваемые вопросы. Примеры работы бота показаны на рисунке 2.

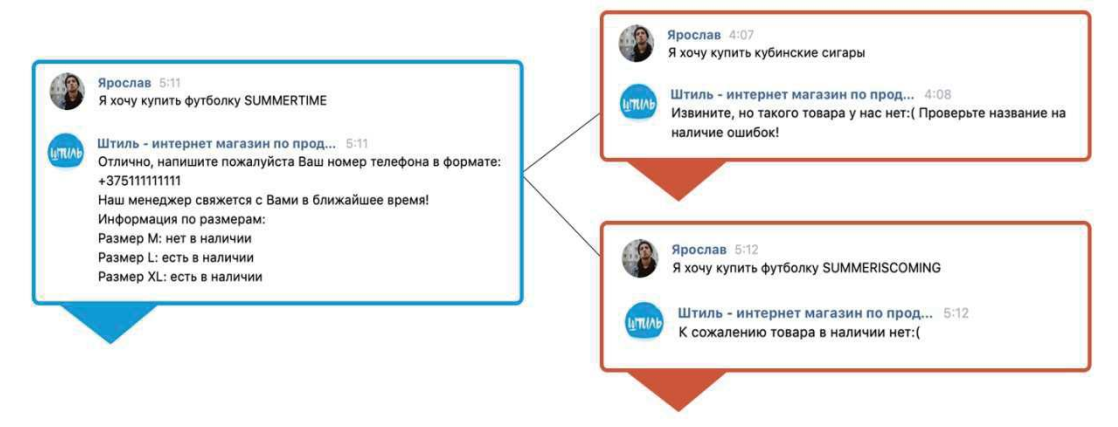

Рисунок 2 - Пример работы бота

Также был разработан парсер для отслеживания вирального контента у конкурентов, который можно использовать в своем продукте для привлечения нового трафика. В итоге получен функционирующий интернет-магазин с уникальным дизайном, каталогом товаров, возможностью консультирования с помощью бота, а также парсер для анализа контента конкурентов.

УДК 004.9, 004.438

Студ. Ю. Н. Ратайко Науч. рук. доц. О. А. Новосельская (кафедра информатики и веб-дизайна, БГТУ)

## ИГРОВОЙ ПОРТАЛ«THE SECRET OF THE PAST»

Игровая индустрия меняется каждый год. Стремительно развивается, осваивает новые просторы и пытается перепрыгнуть через саму себя в своём стремлении создать что-то новое и уникальное, потрясти попробовавших всё игроков[1].

Цель проекта в том, чтобы создать игру, которая будет удивлять своей реалистичной графикой, чтобы игроку хотелось просто побегать и понаблюдать за фантастическим миром. Чтобы сюжет заинтересовал пользователя и побудил его скачать игру, а после прохождения оставил эмоции и вопросы, которые ещё какое-то время не будут давать покоя.

Игра «The secret of the past» обладаетрядомдостоинств: